# **NC Carolina Chapter of NATS FRIDAY-SATURDAY, NOVEMBER 13-14 2020 Video Auditions Video Submission Procedures**

It is important that you follow these directions carefully to get your student in compliance for the video auditions. Please see tutorial and the end of the document.

#### **Starting as soon as you can!**

- **1)** Make your song videos. Follow these instructions from the NATS website completely. [https://www.nats.org/NSA\\_-\\_You\\_Tube\\_Round\\_Video\\_Submissions.html](https://www.nats.org/NSA_-_You_Tube_Round_Video_Submissions.html) Failure to comply could result in disqualification. As an added bonus, should you advance to the next level, you would already have your videos made. Other tips:
	- a. You will need a video camera (or good cell phone video camera) to make your recording from a stationary position.
	- b. You will also need an ANONYMOUS YouTube account from which to post the videos. I recommend creating a special account just for this purpose, not an account that has other videos by you that may come up in the suggested videos. The teacher of the student should not be identified in the videos or from the account.

### **MONDAY, SEPTEMBER 7: REGISTRATION OPENS AT 9AM.**

**2)** The AUDITIONWARE registration page will reopen to allow TEACHERS to load the individual video links, one for each required song. From your application repertoire, you will choose one song that will be your "sing-off/honors recital selection" and indicate this selection in the application. If your category subdivides, this will be the song video heard by the judges in the sing-off round. Remember, in the sing-off round, only one song is heard. This song will also be used for our virtual Honors Recital that we will post at the end of competition.

#### **WEDNESDAY, OCTOBER 21: REGISTRATION CLOSES AT MIDNIGHT**

#### **FRIDAY, OCTOBER 30: JUDGING BEGINS AT 9AM SATURDAY, NOVEMBER 7: JUDGING ENDS AT 5PM**

- **3)** After registration close, the repertoire will be vetted and the singers will be divided into categories and sub-categories.
- **4)** Judges will be given assignments and deadlines to view, comment, and score auditions. All of this will be done online and your comments will be sent to you digitally at the end of the event. In the subdivided categories, sing-off rounds will be held and judged next, in the same manner.

#### **FRIDAY, NOVEMBER 13**

- **5)** Results will be announced online and a Virtual Honors Recital will be posted.
- **6)** Certificates will be created with instructions for the next level of competition, checks written, and all materials will be mailed to the teachers of the selected students.

# **HOW TO REGISTER FOR NORTH CAROLINA NATS VIRTUAL CONFERENCE**

 $\checkmark$ 

**MONDAY, SEPTEMBER 7: REGISTRATION OPENS AT 9AM. WEDNESDAY, OCTOBER 21: REGISTRATION CLOSES AT MIDNIGHT**

# **EVERYTHING YOU NEED TO KNOW TO MAKE A GREAT VIDEO: [https://www.nats.org/NSA\\_-\\_You\\_Tube\\_Round\\_Video\\_Submissions.html](https://www.nats.org/NSA_-_You_Tube_Round_Video_Submissions.html)**

#### **TEACHERS**

1) Open your NORTH CAROLINA NATS REGISTRATION (photo #1)

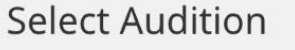

Which audition do you wish to register for? **IMPORTANT: Please select the correct event for your Chapter, District, or Region.** 

√ [Select event] North Carolina - Fall 2020 Music Theatre/CCM Auditio

(or) Select Region event

(No Audition is active at this time)

\* If you don't see your audition in the list, return to the dashboard page and click on the CHANGE button to switch your Location affiliation.

Select Cancel

2) The next steps will include entering your student's contact information, category, and repertoire. **On the repertoire page, "copy" and "paste" your Youtube URL/Video Link for each selection. This is a new step for us. (Photo #2)**

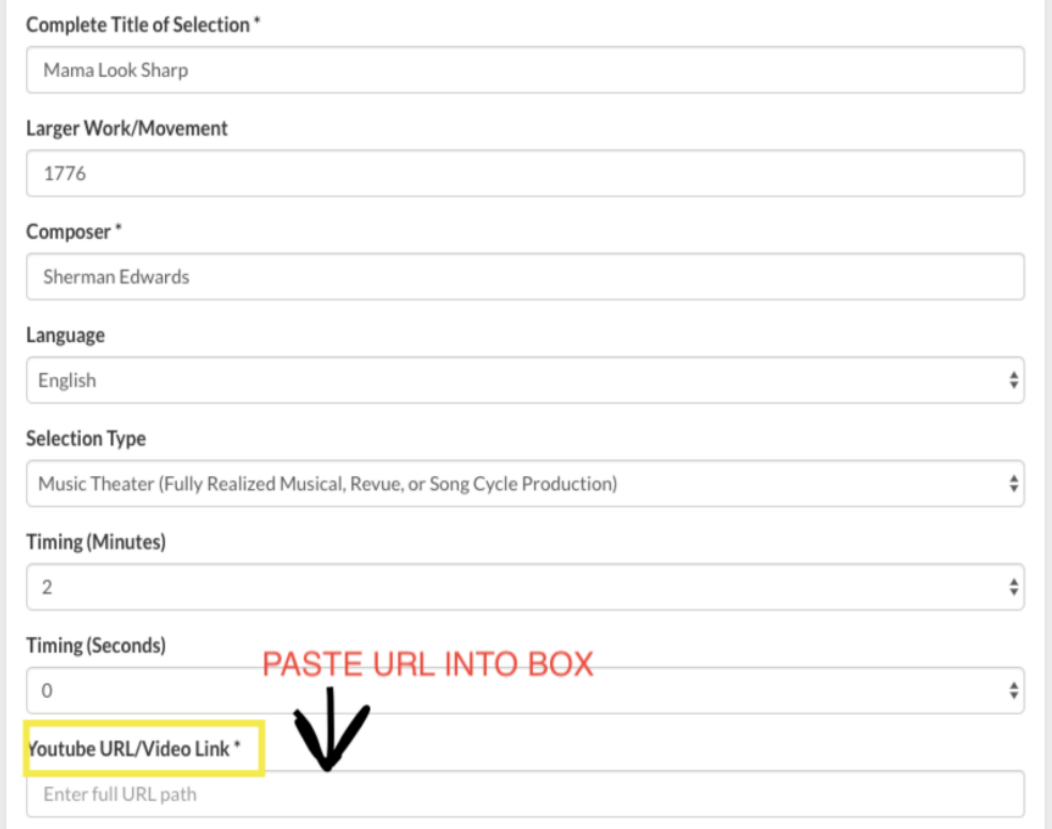

3) When you reach the final CONFIRMATION page you will be asked to pre-select one selection for the semi-final/final rounds as well as the honors recital. THIS IS A NEW STEP AND IMPORTANT! Only one selection may be checked! (Photo #3)

Check if this selection will be used for the semi-finals/finals/honors recital round (ONLY 1 REPERTOIRE SELECTION MAY BE CHECKED)

Enter info for your **SECOND** of 3 selections.

**CHOOSE ONE SONG FOR THE SING-OFF ROUND/HONORS RECITAL** 

4) PLEASE REVIEW ALL OF THE INFORMATION ON THIS PAGE INCLUDING REPERTOIRE SELECTIONS, CATEGORY, AND PIANIST. (Photo #4)

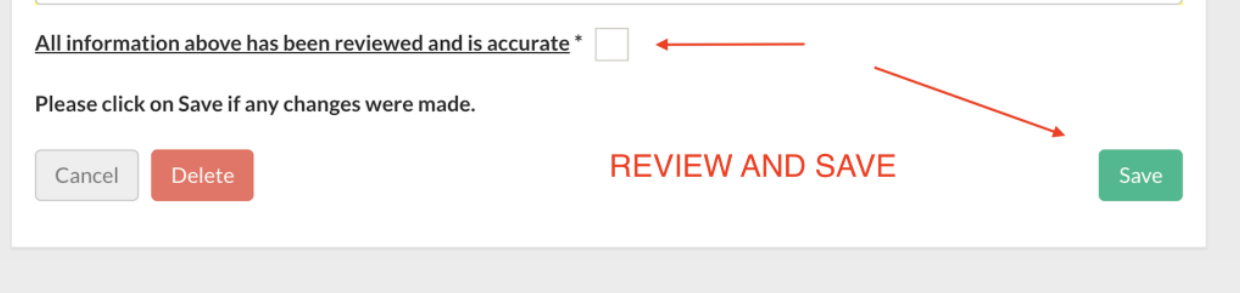